## $JAVA$  PDF

https://www.100test.com/kao\_ti2020/253/2021\_2022\_JAVA\_E5\_87  $\_AO$  E4 B8 AA  $_C$ 97 253045.htm 1 Java.lang.NullPointerException JAVA

, and the  $J$ ava  $J$ ava  $\,$ (double,float,boolean,char,int,long)

 $(SP)$  1 out.println(request.getParameter("username")). 1 "username"

"username" request.getParameter("username") null out println  $1$  JSP "Java.lang.NullPointerException" Java.lang.Object Object toString(), equals(Object obj) (JSP) 2 String userName = request.getParameter("username"). If  $(userName.equals("root")) {...}$   $2$  $\Gamma$ root"  $\Gamma$  $\overline{c}$ 

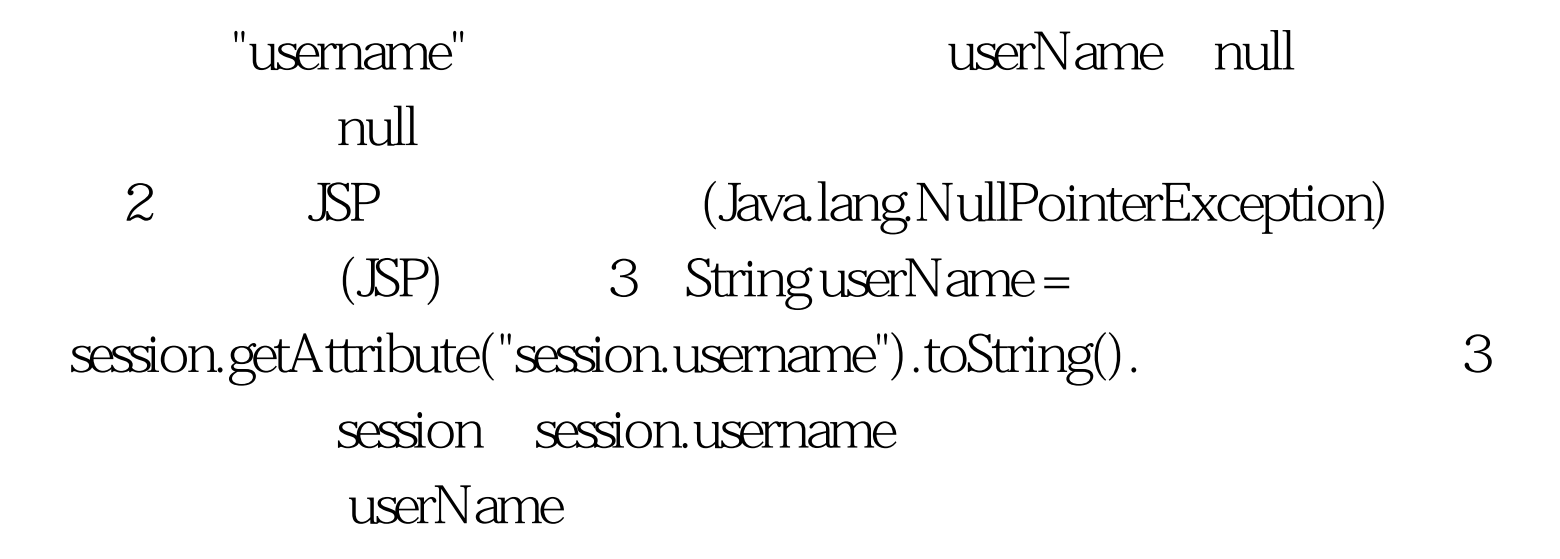

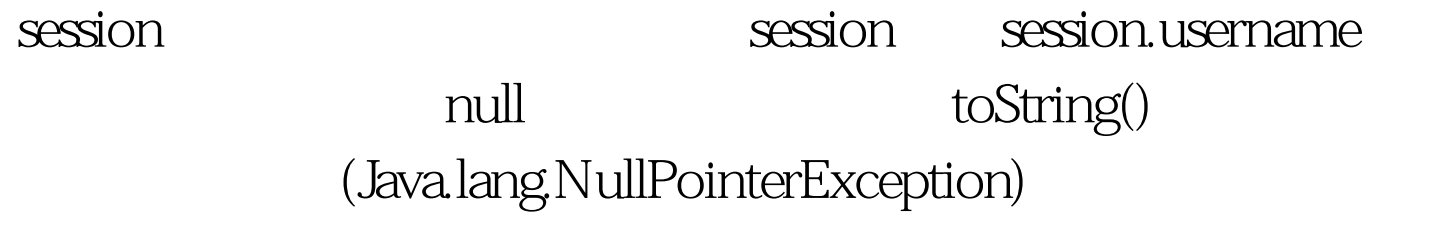

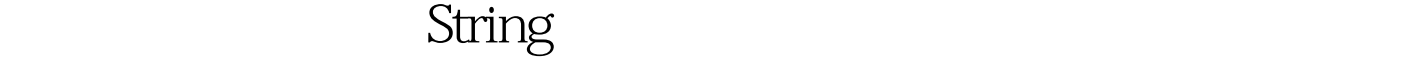

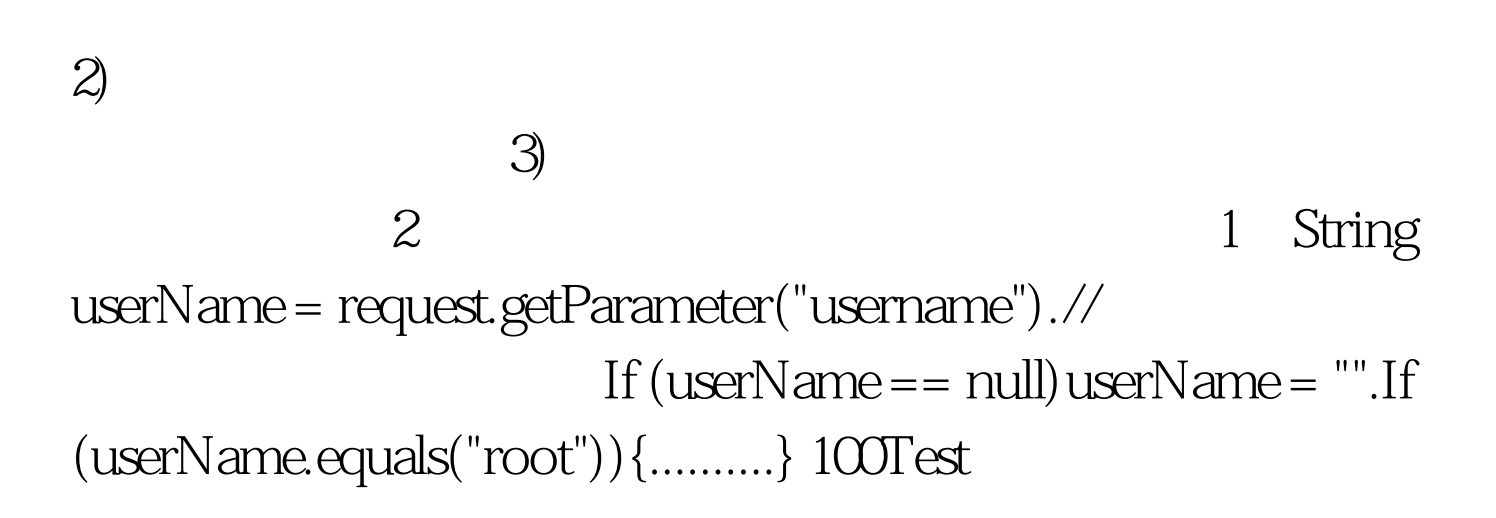

 $\left( 1\right)$ 

## www.100test.com